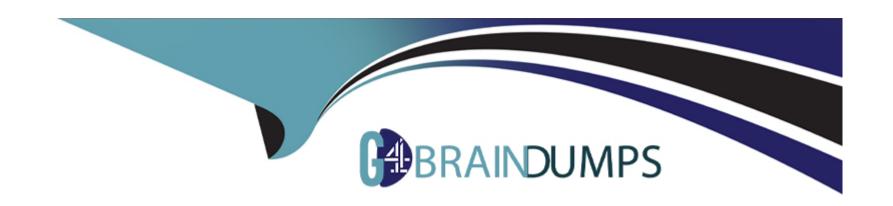

# Free Questions for PEGAPCSA87V1 by go4braindumps

**Shared by Day on 15-04-2024** 

For More Free Questions and Preparation Resources

**Check the Links on Last Page** 

## **Question 1**

### **Question Type:** MultipleChoice

You have created a new report that contains a list of employees, hire dates, and managers. You have been asked to display each manager in a row. Beneath each manager row, you must list the manager's employees and their hire dates. How do you support this request?

### **Options:**

- A- Group the manager column
- B- Filter the manager column
- C- Summarize the manager column
- D- Sort the manager column

### **Answer:**

Α

## **Question 2**

### **Question Type:** MultipleChoice

You have been asked to create a report definition that includes information about the sales offices and sales representatives. The manager wants to access the report in the Report Browser in the user portal. The manager also wants to include the report in a new report category specifically for the sales group. What two configurations are required to support this request? (Choose Two)

### **Options:**

- A- Select the option in the Report Browser that allows users to view your report.
- B- Create a report category rule for sales office reports.
- C- Select the report definition option that displays your report in the Report Browser.
- D- Add a report category for sales group reports in the Report Browser.

### **Answer:**

C, D

## **Question 3**

**Question Type:** MultipleChoice

You have been asked to create a pie chart that shows the number of cases each manager has created. A list report contains columns for manager name, case ID, and office. How do you configure the list report in order to create the pie chart?

### **Options:**

- A- Group the case ID column.
- B- Group the manager name column.
- C- Summarize the manager name column.
- D- Summarize the case ID column

### **Answer:**

С

## **Question 4**

**Question Type:** MultipleChoice

Direct Capture of Objectives (DCO) aims to increase which two aspects of application delivery? (Choose Two)

| 0 | pt | io | n | s: |
|---|----|----|---|----|
|   |    |    |   |    |

- A- Accuracy
- **B-** Coding
- C- Speed
- **D-** Performance

### **Answer:**

A, C

## **Question 5**

**Question Type: DragDrop** 

Select each Business Need on the left and drag it to the appropriate Service Level Agreement Interval on the right.

| Business Need                                                                                       | Answer Area   |                                  |
|----------------------------------------------------------------------------------------------------|---------------|----------------------------------|
| An employee should submit the expense report within 24 hours of Amswering a trip.                   | Business Need | Service Level Agreement Interval |
|                                                                                                    |               | Deadline                         |
| An employee must submit the expense report within 48 hours of completing a trip.                    |               |                                  |
| Question 6                                                                                          | 1             | Goal                             |
| An employee receives a reminder email every day until the expense report is Question Type: DragDrop |               |                                  |
| Submitted.                                                                                          |               | Passed Deadline                  |

Select each security implementation on the left and drag it to the corresponding security policies.

| <u>Implementation</u>                                                                       | Answer Area           |                                      |  |
|---------------------------------------------------------------------------------------------|-----------------------|--------------------------------------|--|
| Stop or slow a brute-force attack by enforcing a waiting period after three failed attempts | <u>Implementation</u> | Security policies                    |  |
| failed attempts.<br>Answer:                                                                 |                       | Multi-factor authentication policies |  |
| A user is required to verify their identity with a one-time password sent by SMS            |                       |                                      |  |
| text message.                                                                               |                       | CAPTCHA policies                     |  |
| Mestion brute-force attack by                                                               |                       | G. I. T. G. II. PONGIGO              |  |
| enforcing a challenge-response test                                                         |                       |                                      |  |
|                                                                                             |                       | Lockout policies                     |  |

A list report includes columns for purchase requests and regional cost centers. A manager wants there port to show the total number of purchase requests for each of the regional cost centers. How do you configure the report definition?

### **Options:**

- A- Use the purchase requests column to group the cost centers.
- B- Filter the results so that the report includes only cost center and purchase requests.
- C- Summarize the purchase requests column by count.
- D- Summarize the regional cost centers by count.

### **Answer:**

С

## **Question 8**

**Question Type: DragDrop** 

Select each description on the left and drag it to the correct field type on the right.

| <u>Description</u>                                               | Answer Area            |                    |                   |
|------------------------------------------------------------------|------------------------|--------------------|-------------------|
| A collection of related values that makes up a single            |                        | <u>Description</u> | <u>Field Type</u> |
| A collection of applicable discount codes                        |                        |                    | Picklist          |
| Question 9                                                       |                        | ,                  | Field group       |
| A collection of unique shipping; Question Types Militiple Choice |                        |                    |                   |
| customer account                                                 |                        | ,                  | Field group list  |
| Which piece of application content do yo                         | ou localize by using a | Field Value rule?  |                   |
|                                                                  |                        | 1                  |                   |

### **Options:**

- A- Labels and drop-down values on a section rule
- B- Logos or other images on a harness rule
- **C-** User instructions in a paragraph rule
- **D-** User-editable text in a correspondence rule

### **Answer:**

Α

## **Question 10**

### **Question Type:** MultipleChoice

A form must support accessibility.

How do you enable a user to specify a date?

### **Options:**

- A- Configure a text box to allow date entry.
- B- Use a calendar control that displays an entire year.
- C- Use a calendar control that displays an entire month.
- D- Provide separate controls for month, day, and year.

### **Answer:**

D

## To Get Premium Files for PEGAPCSA87V1 Visit

https://www.p2pexams.com/products/pegapcsa87v1

## **For More Free Questions Visit**

https://www.p2pexams.com/pegasystems/pdf/pegapcsa87v1

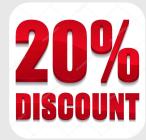